# PERICOM® 12345678901234567890123456789012123456789012345678901234567890121234567890123456789012345678901212345678901234567890123456789012123456789012 12345678901234567890123456789012123456789012345678901234567890121234567890123456789012345678901212345678901234567890123456789012123456789012

# **PI74AVC+16245**

# 2.5V 16-Bit Bidirectional Transceiver with 3-State Outputs

### **Product Features**

- PI74AVC+16245 is designed for low-voltage operation,  $V_{CC} = 1.65V$  to 3.6V
- True  $\pm 24$ mA Balanced Drive @ 3.3V
- Compatible with Philips and T.I. AVC Logic family
- IOFF supports partial power-down operation
- 3.6V I/O Tolerant inputs and outputs
- All outputs contain a patented DDC (Dynamic Drive Control) circuit that reduces noise without degrading propagation delay
- Industrial operation:  $-40\degree$ C to +85 $\degree$ C
- Available Packages: – 48-pin 240-mil wide plastic TSSOP
	- 48-pin 173-mil wide plastic TVSOP

# **Product Description**

Pericom Semiconductor's PI74AVC+ series of logic circuits are produced using the Company's advanced submicron CMOS technology, achieving industry leading speed.

The PI74AVC+16245 is a 16-bit bidirectional transceiver designed for asynchronous two-way communication between data buses. The direction control input pin (xDIR) determines the direction of data flow through the bidirectional transceiver. The Direction and Output Enable controls are designed to operate this device as either two independent 8-bit transceivers or one 16-bit transceiver. The output enable ( $\overline{\text{OE}}$ ) input, when HIGH, disables both A and B ports by placing them in HIGH Z condition.

To ensure the high-impedance state during power up or power down, OE should be tied to  $V_{CC}$  through a pull-up resistor; the minimum value of the resistor is determined by the current sinking ability of the driver.

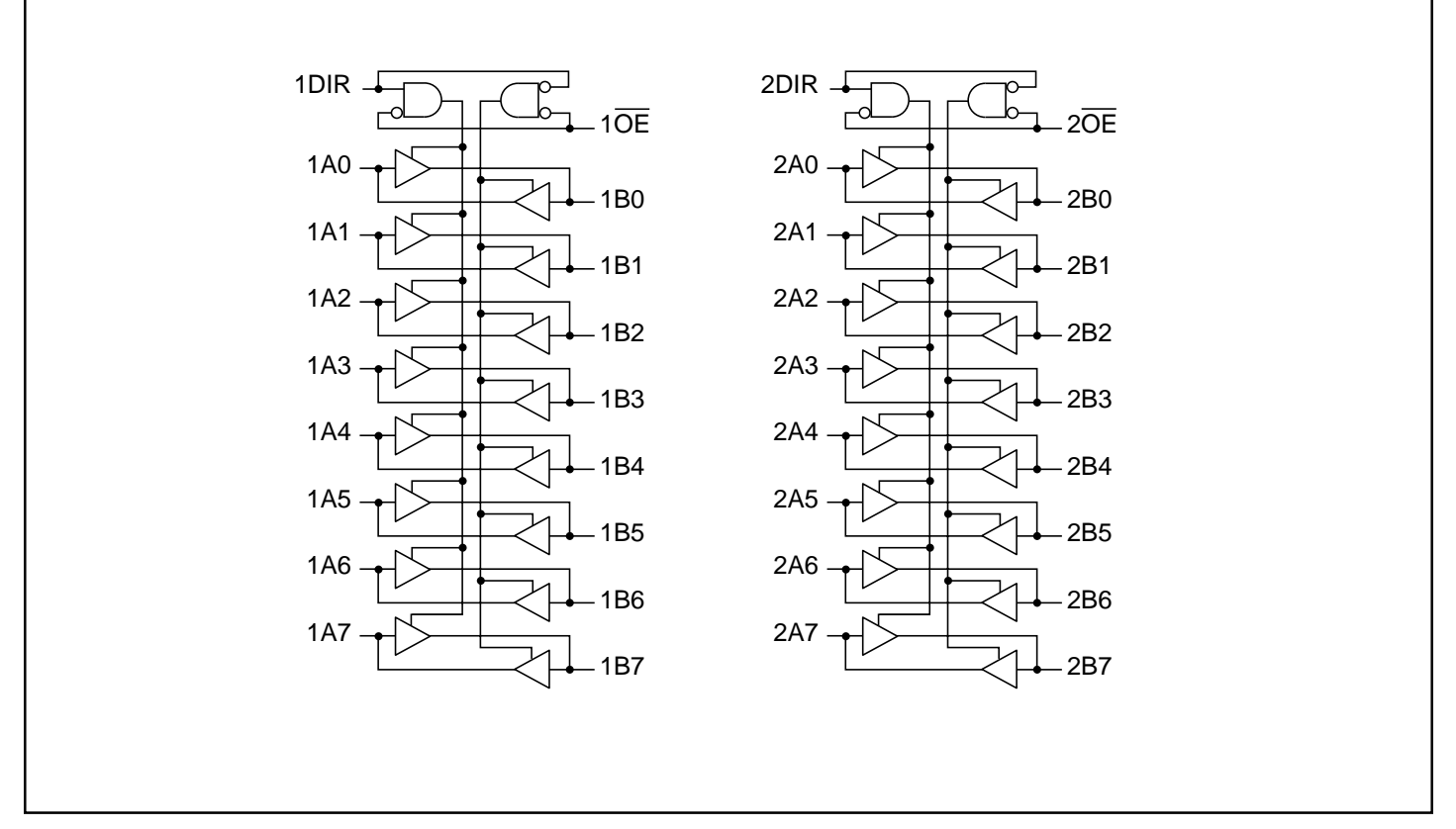

## Logic Block Diagram

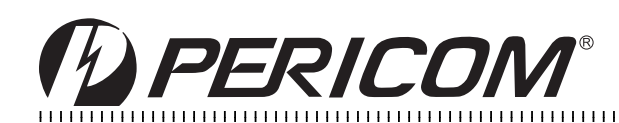

**Maximum Ratings** (Above which the useful life may be impaired. For user guidelines, not tested.)

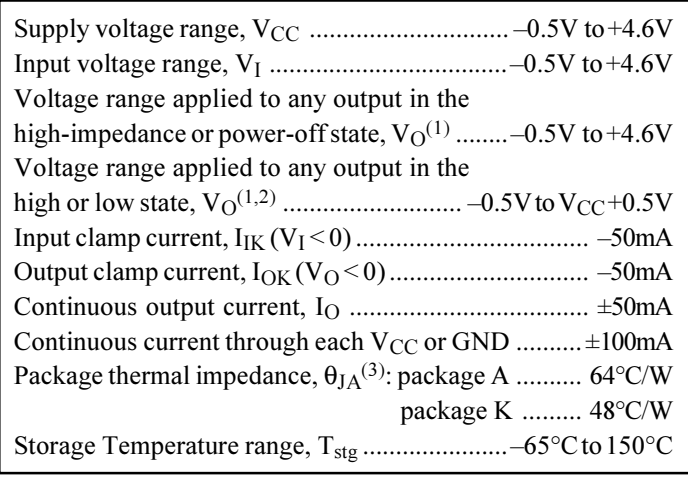

#### **Product Pin Configuration**

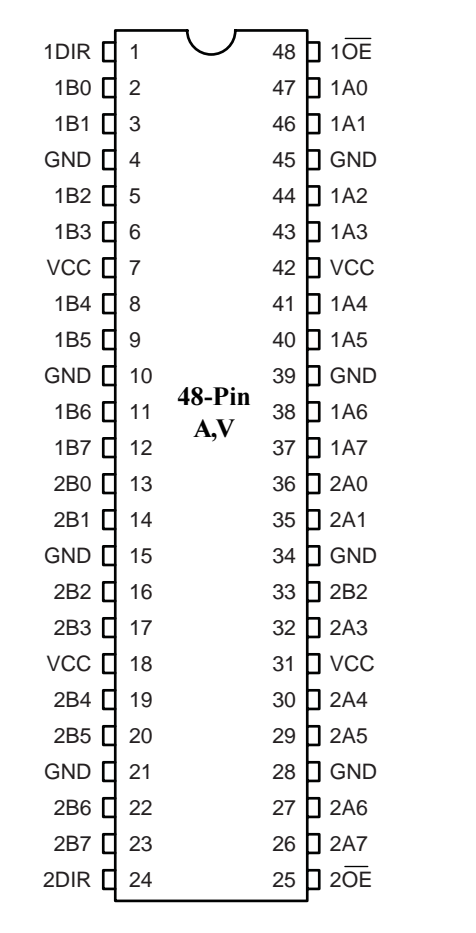

#### Notes:

Stresses greater than those listed under MAXIMUM RATINGS may cause permanent damage to the device. This is a stress rating only and functional operation of the device at these or any other conditions above those indicated in the operational sections of this specification is not implied. Exposure to absolute maximum rating conditions for extended periods may affect reliability.

- 1. Input & output negative-voltage ratings may be exceeded if the input and output curent rating are observed.
- 2. Output positive-voltage rating may be exceeded up to 4.6V maximum if the output current rating is observed.
- 3. The package thermal impedance is calculated in accordance with JESD51.

#### **Product Pin Description**

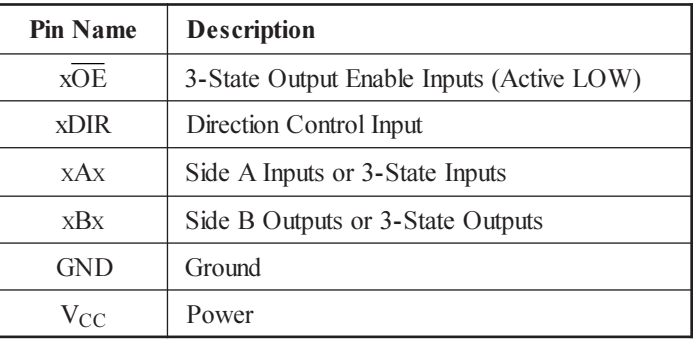

#### Truth Table(1)

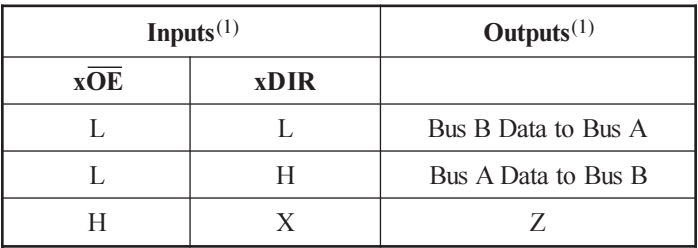

#### Notes:

1.  $H = High Signal Level$ 

 $L = Low Signal Level$ 

- $X = Don't Care or Irrelevant$
- $Z = High Impedance$

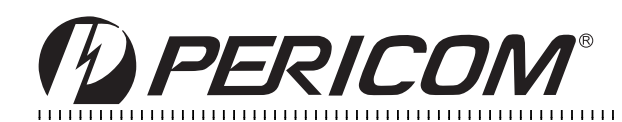

# Recommended Operating Conditions $^{(1)}$

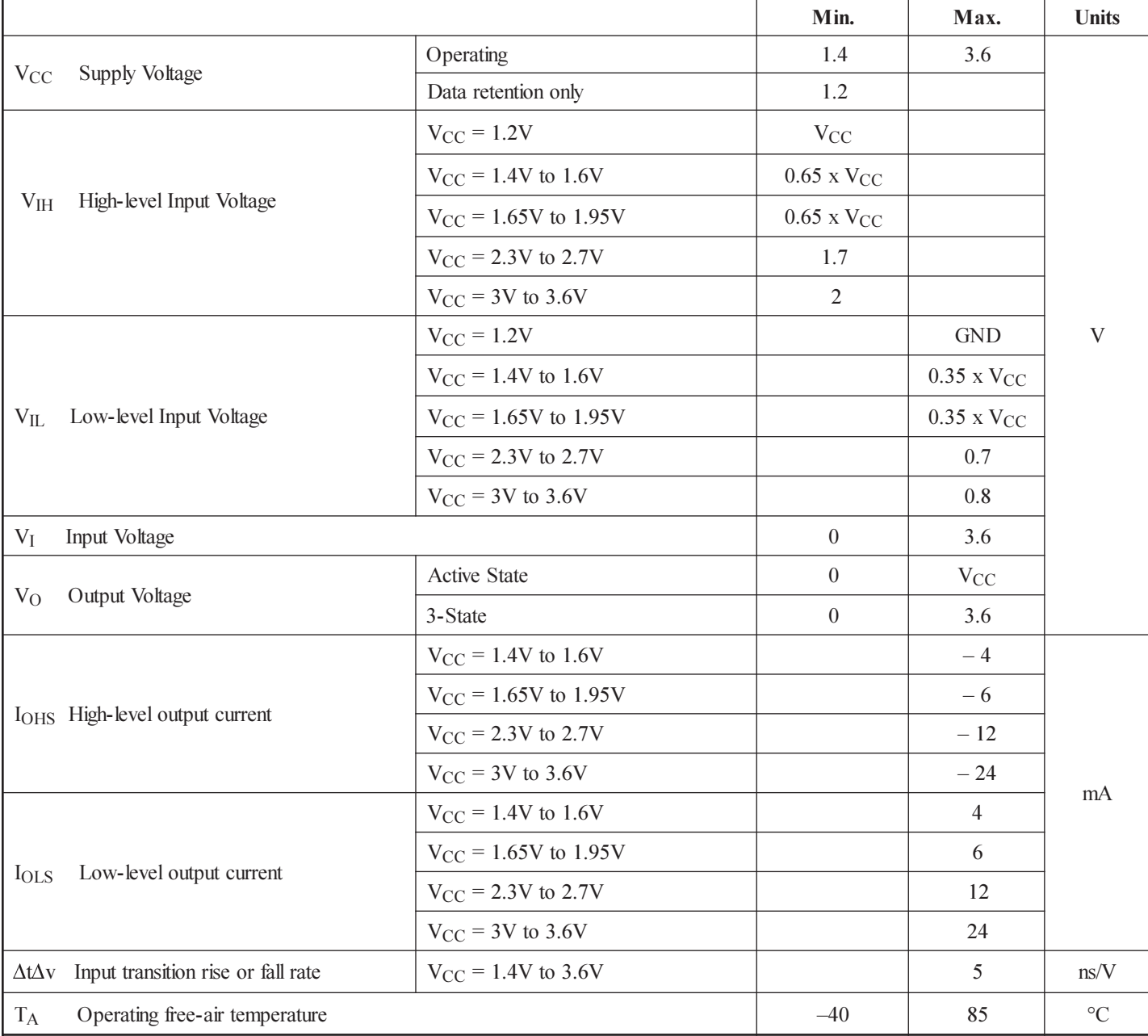

Notes:

1. All unused inputs must be held at V<sub>CC</sub> or GND to ensure proper device operation.

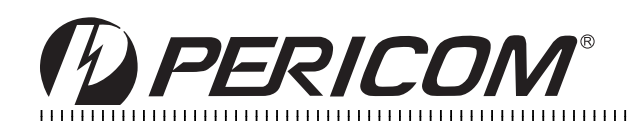

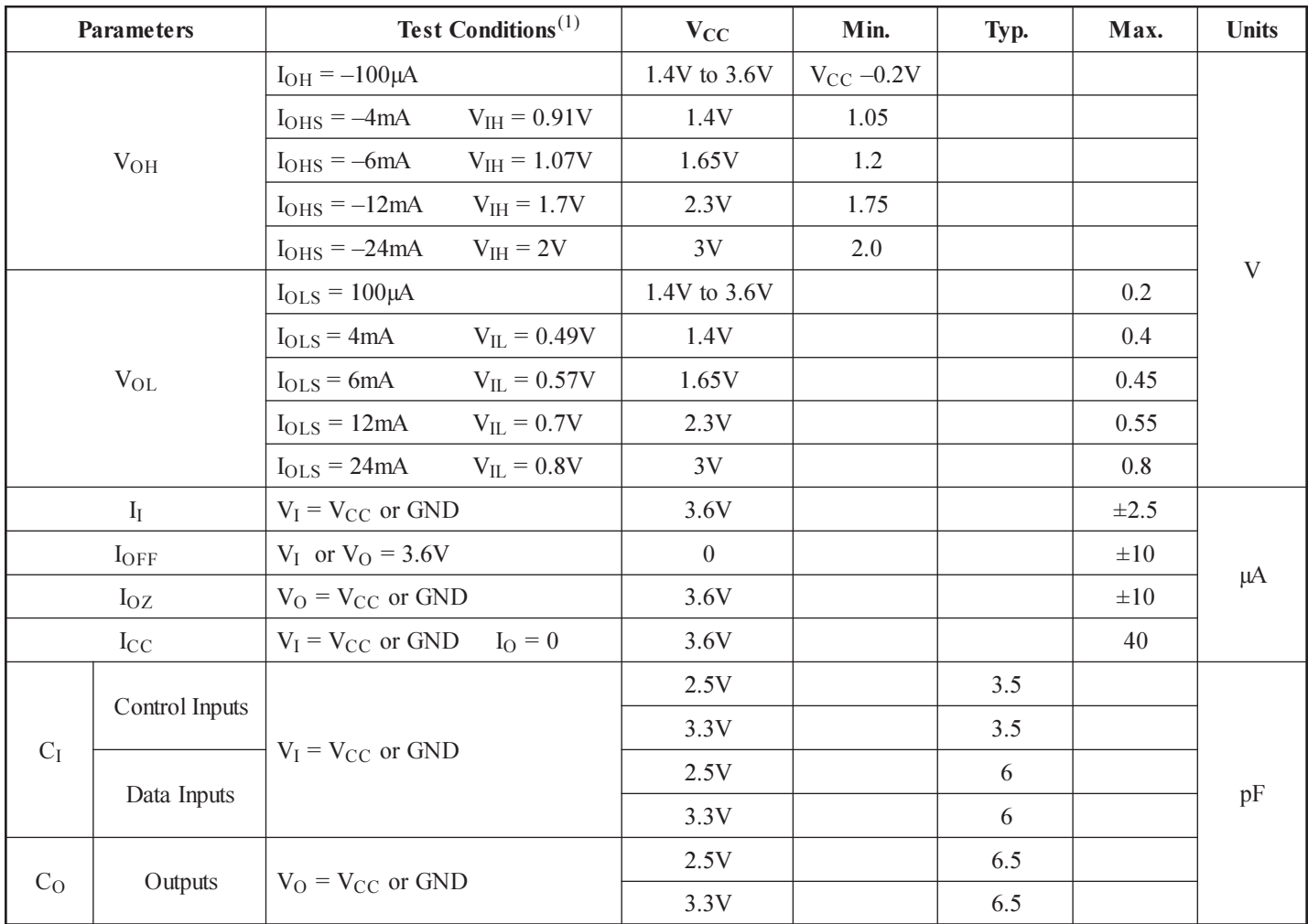

#### DC Electrical Characteristics (Over the Operating Range,  $T_A = -40^{\circ}C + 85^{\circ}C$ )

#### Note:

1. Typical values are measured at  $T_A = 25$ °C.

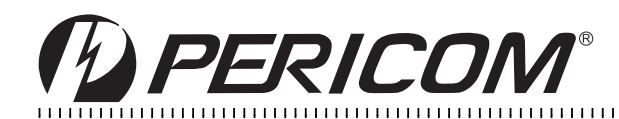

#### **Switching Characteristics**

(Over recommended operating free-air temperature range, unless otherwise noted, see Figures 1 thru 4)

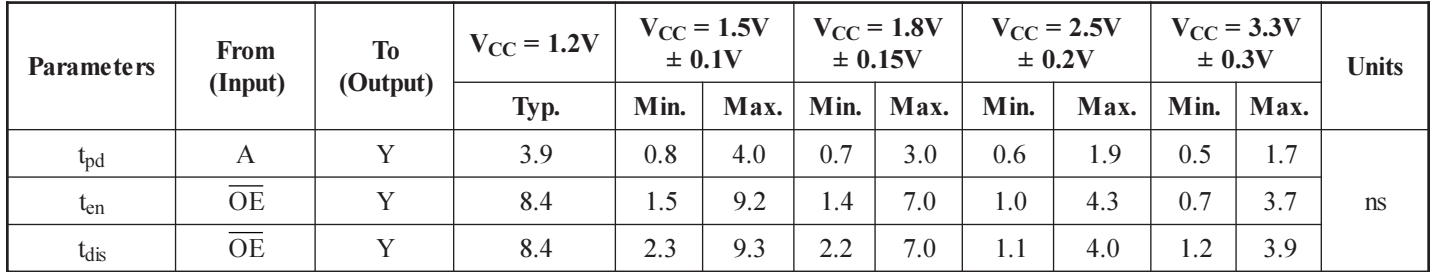

#### **Operating Characteristics,**  $T_A = 25^\circ C$

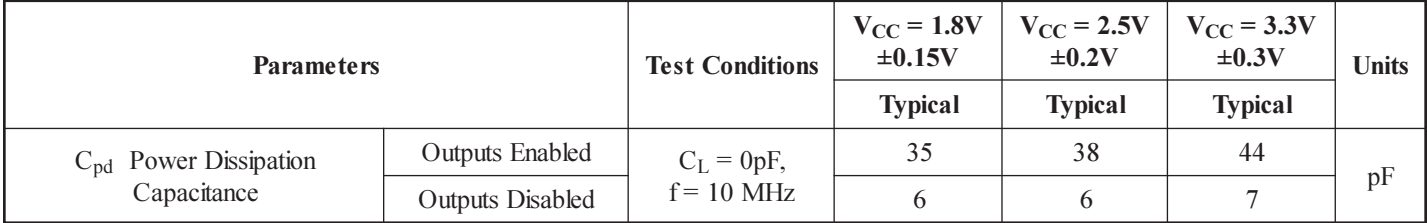

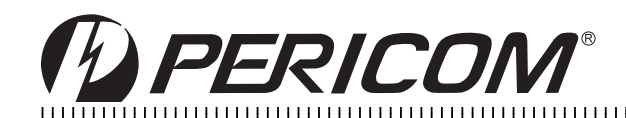

### PARAMETER MEASUREMENT INFORMATION  $V_{\rm CC} = 1.2V$  and  $1.5V \pm 0.1V$

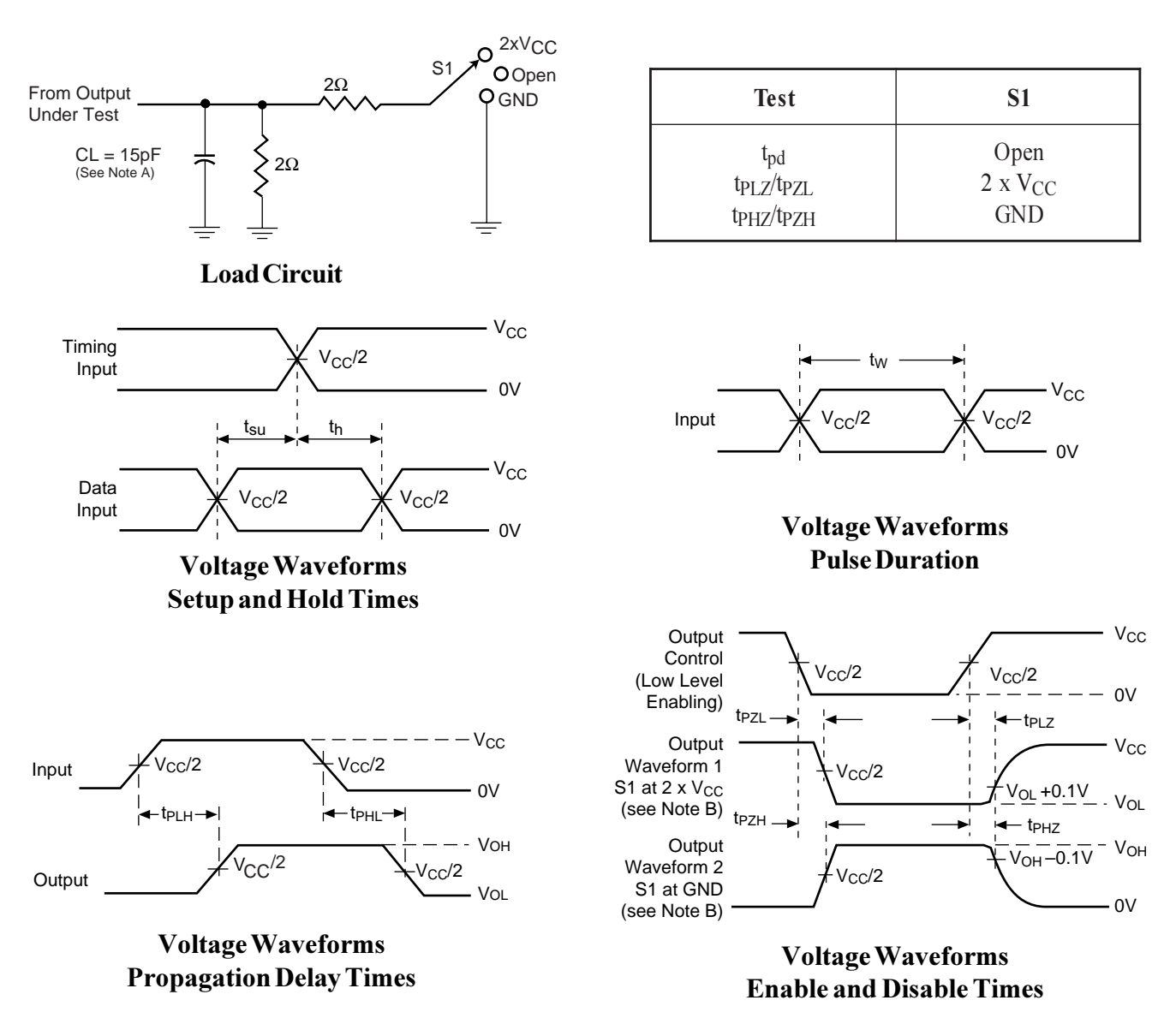

#### Figure 1. Load Circuit and Voltage Waveforms

#### Notes:

A. C<sub>L</sub> includes probe and jig capacitance.

B. Waveform 1 is for an output with internal conditions such that the output is low except when disabled by the output control. Waveform 2 is for an output with internal conditions such that the output is high except when disabled by the output control.

- C. All input impulses are supplied by generators having the following characteristics: PRR  $\leq$  10 MHz,  $Z_{\rm O}$  = 50 $\Omega$ ,  $t_{\rm R}$   $\leq$  2.0ns,  $t_{\rm F}$   $\leq$  2.0ns.
- D. The outputs are measured one at a time with one transition per measurement.
- E. t<sub>PLZ</sub> and t<sub>PHZ</sub> are the same as t<sub>dis</sub>
- F. t<sub>PZL</sub> and t<sub>PZH</sub> are the same as t<sub>en</sub>
- G. t<sub>PLH</sub> and t<sub>PHL</sub> are the same as t<sub>pd</sub>

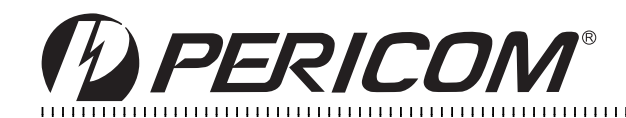

#### PARAMETER MEASUREMENT INFORMATION  $V_{CC} = 1.8V \pm 0.15V$

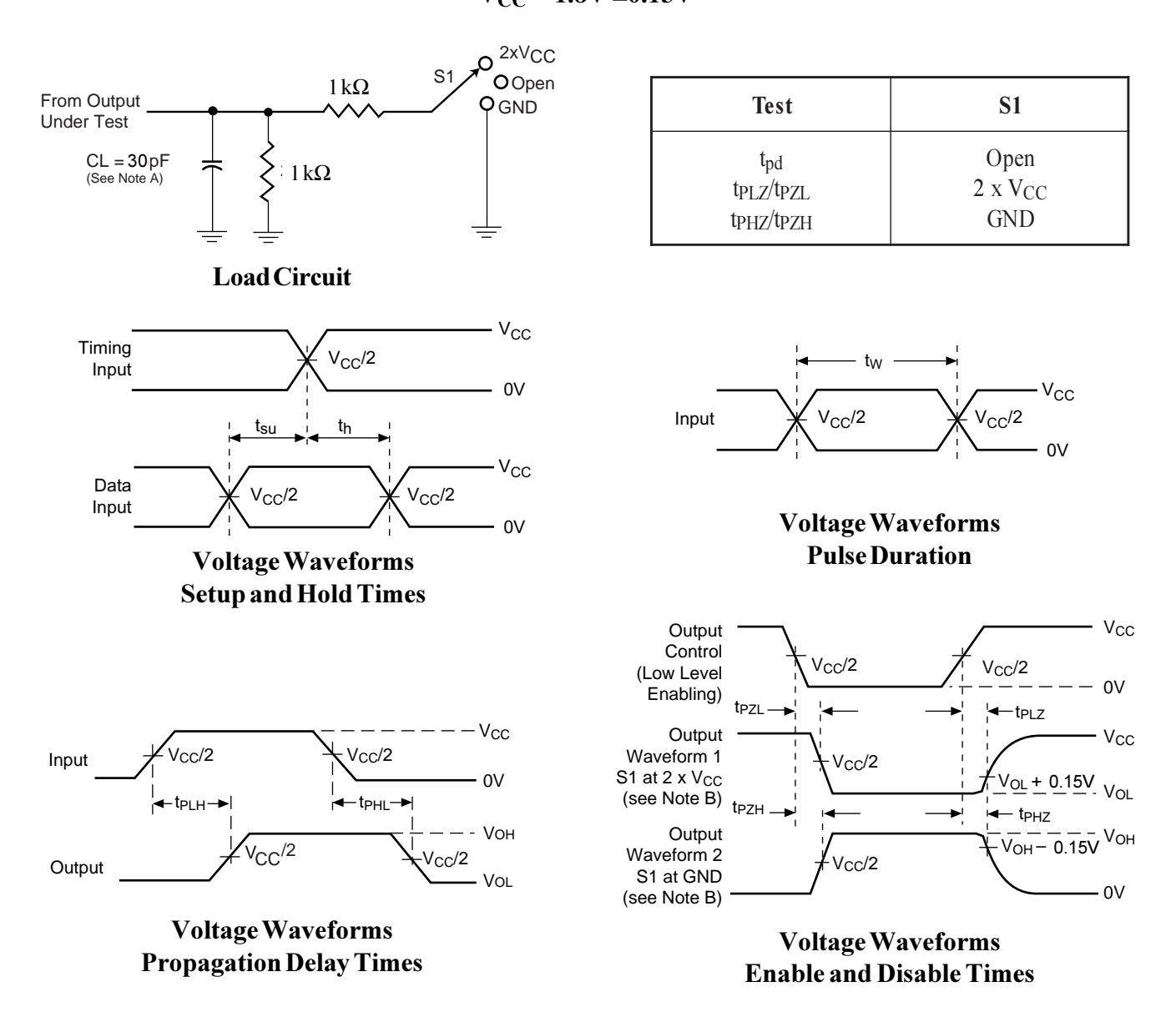

#### **Figure 2. Load Circuit and Voltage Waveforms**

#### Notes:

A. C<sub>L</sub> includes probe and jig capacitance.

B. Waveform 1 is for an output with internal conditions such that the output is low except when disabled by the output control. Waveform 2 is for an output with internal conditions such that the output is high except when disabled by the output control.

- C. All input impulses are supplied by generators having the following characteristics: PRR  $\leq$  10 MHz,  $Z_{Q}$  = 50 $\Omega$ , t<sub>R</sub>  $\leq$  2.0ns, t<sub>F</sub>  $\leq$  2.0ns.
- D. The outputs are measured one at a time with one transition per measurement.
- E. t<sub>PLZ</sub> and t<sub>PHZ</sub> are the same as t<sub>dis</sub>
- F. tpzL and tpzH are the same as t<sub>en</sub>
- G. t<sub>PLH</sub> and t<sub>PHL</sub> are the same as t<sub>pd</sub>

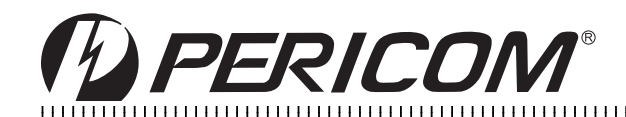

PARAMETER MEASUREMENT INFORMATION

 $V_{CC} = 2.5V \pm 0.2V$ 

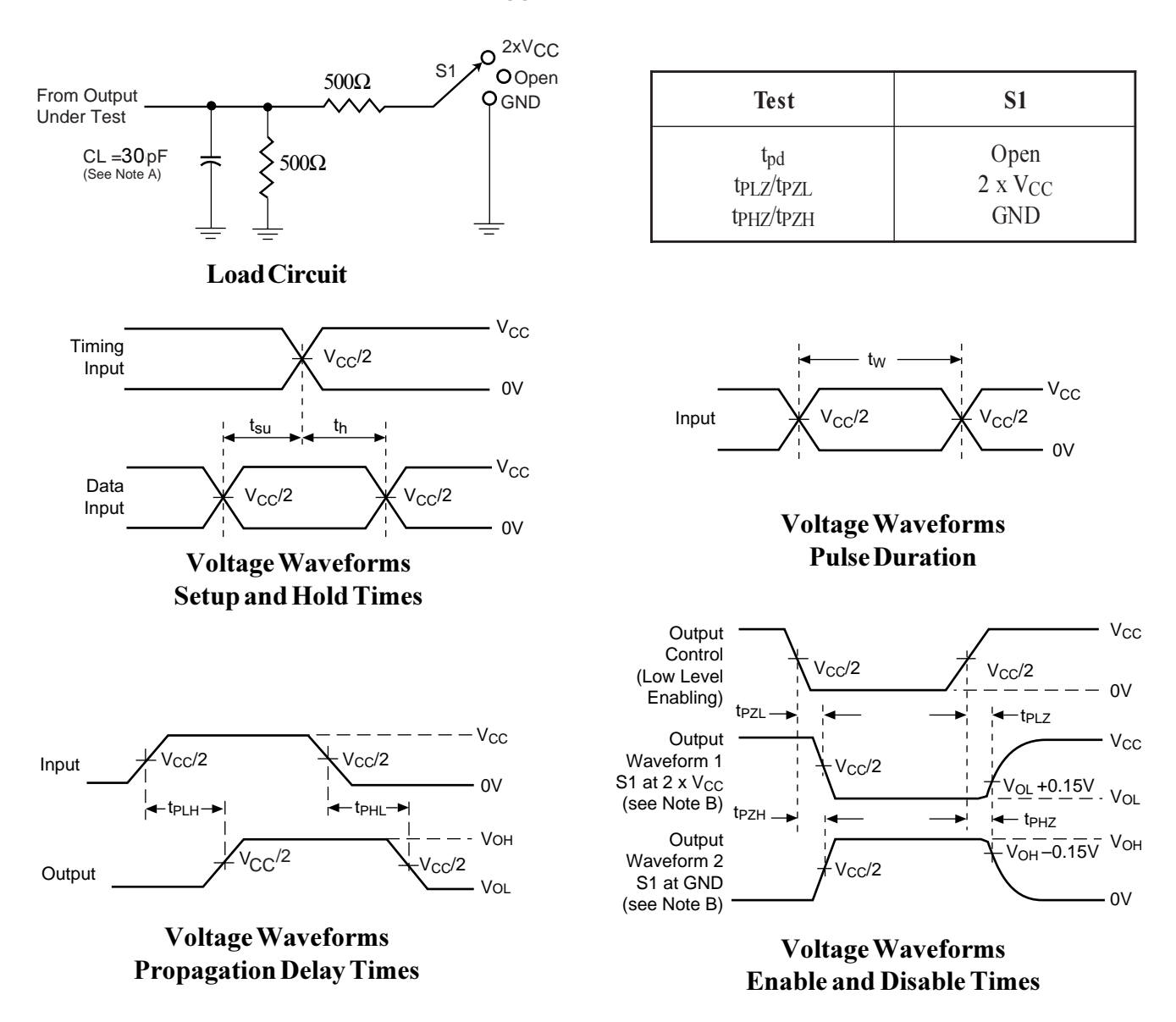

#### **Figure 3. Load Circuit and Voltage Waveforms**

#### Notes:

- A. C<sub>L</sub> includes probe and jig capacitance.
- В. Waveform 1 is for an output with internal conditions such that the output is low except when disabled by the output control. Waveform 2 is for an output with internal conditions such that the output is high except when disabled by the output control.
- C. All input impulses are supplied by generators having the following characteristics: PRR  $\leq$  10 MHz,  $Z_{Q}$  = 50 $\Omega$ , t<sub>R</sub>  $\leq$  2.0ns, t<sub>F</sub>  $\leq$  2.0ns.
- D. The outputs are measured one at a time with one transition per measurement.
- E. t<sub>PLZ</sub> and t<sub>PHZ</sub> are the same as t<sub>dis</sub>
- F. tpzL and tpzH are the same as ten
- G. t<sub>PLH</sub> and t<sub>PHL</sub> are the same as t<sub>pd</sub>

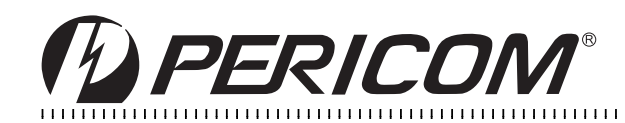

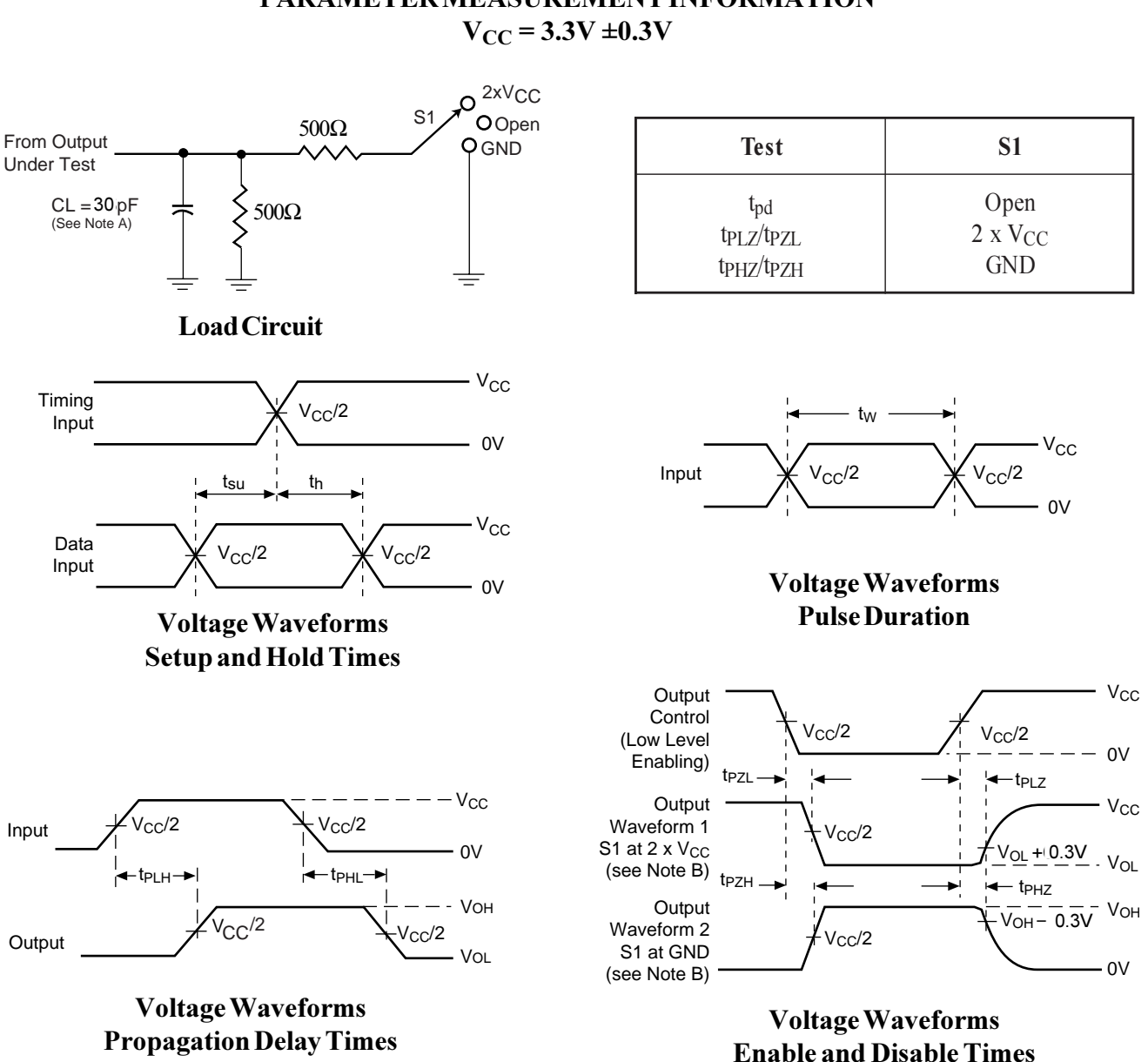

# PARAMETER MEASUREMENT INFORMATION

#### **Figure 4. Load Circuit and Voltage Waveforms**

#### Notes:

- A. C<sub>L</sub> includes probe and jig capacitance.
- B. Waveform 1 is for an output with internal conditions such that the output is low except when disabled by the output control. Waveform 2 is for an output with internal conditions such that the output is high except when disabled by the output control.
- C. All input impulses are supplied by generators having the following characteristics: PRR  $\leq$  10 MHz,  $Z_{Q}$  = 50 $\Omega$ , t<sub>R</sub>  $\leq$  2.0ns, t<sub>F</sub>  $\leq$  2.0ns.
- D. The outputs are measured one at a time with one transition per measurement.
- E. t<sub>PLZ</sub> and t<sub>PHZ</sub> are the same as t<sub>dis</sub>
- F. tpzL and tpzH are the same as ten
- G. tpLH and tpHL are the same as t<sub>pd</sub>

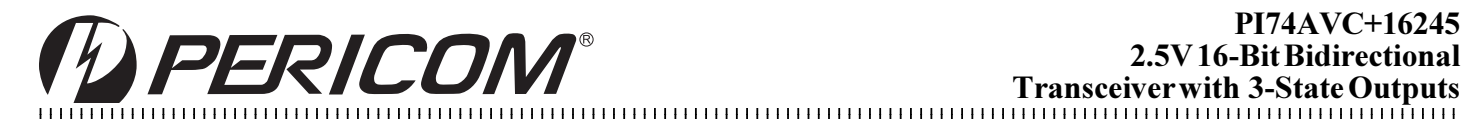

### Packaging Mechanical - 48-pin TSSOP (A-package)

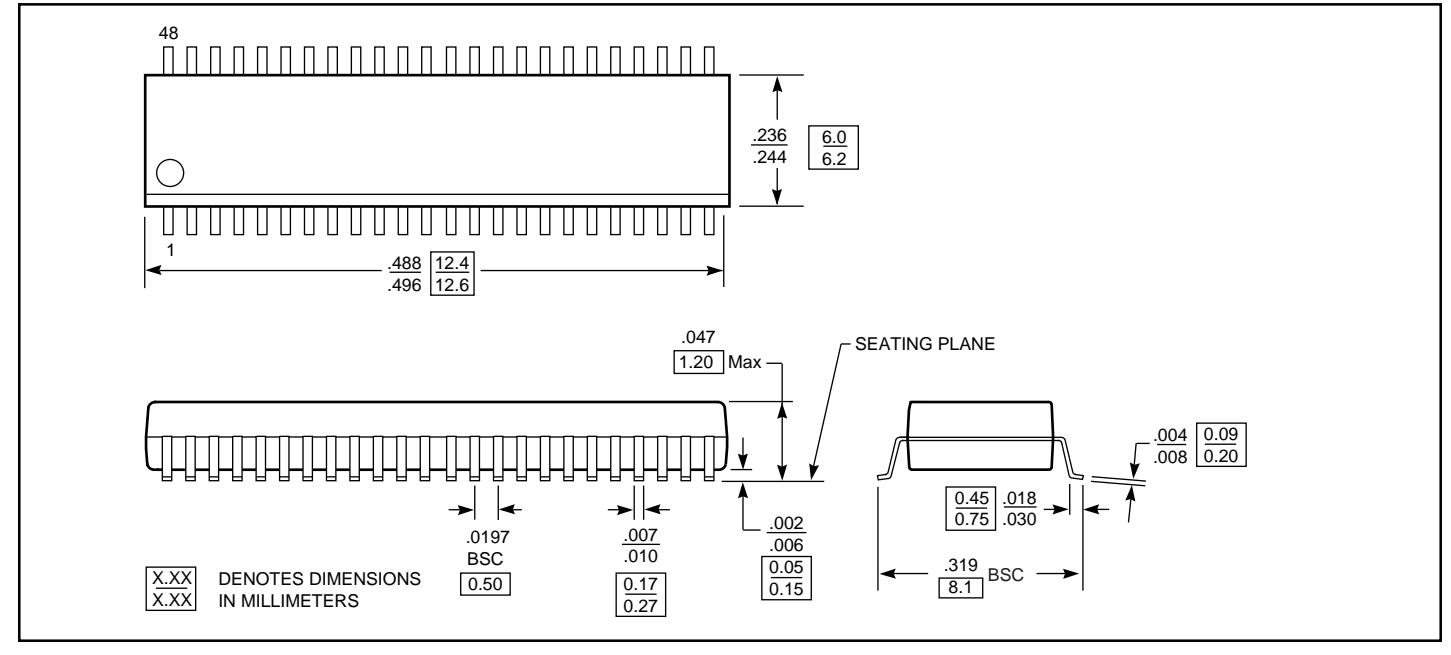

## Packaging Mechanical - 48-pin TVSOP (TSSOP) (K-package)

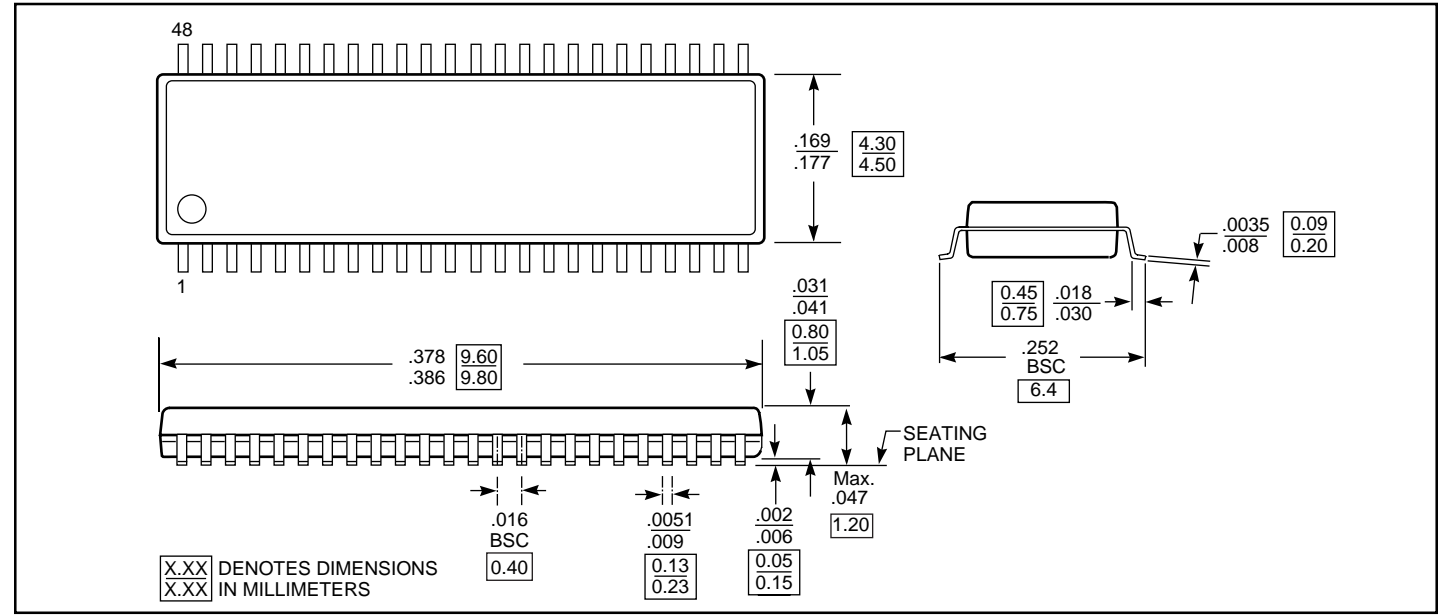

#### $O$ rdering Information

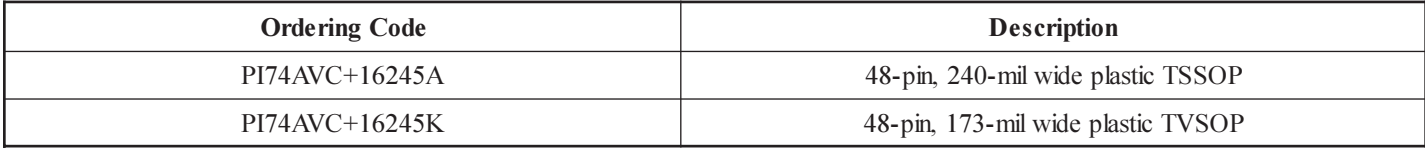

#### **Pericom Semiconductor Corporation**

2380 Bering Drive • San Jose, CA 95131 • 1-800-435-2336 • Fax (408) 435-1100 • http://www.pericom.com